## **Online Learning Technical Skills Self-Assessment**

The following self-assessment will help you determine if you possess the **technical skills** needed to succeed in an online course. Answer "Yes" or "No" for each question, total the number of "Yes" responses, and compare your result to the assessment scale.

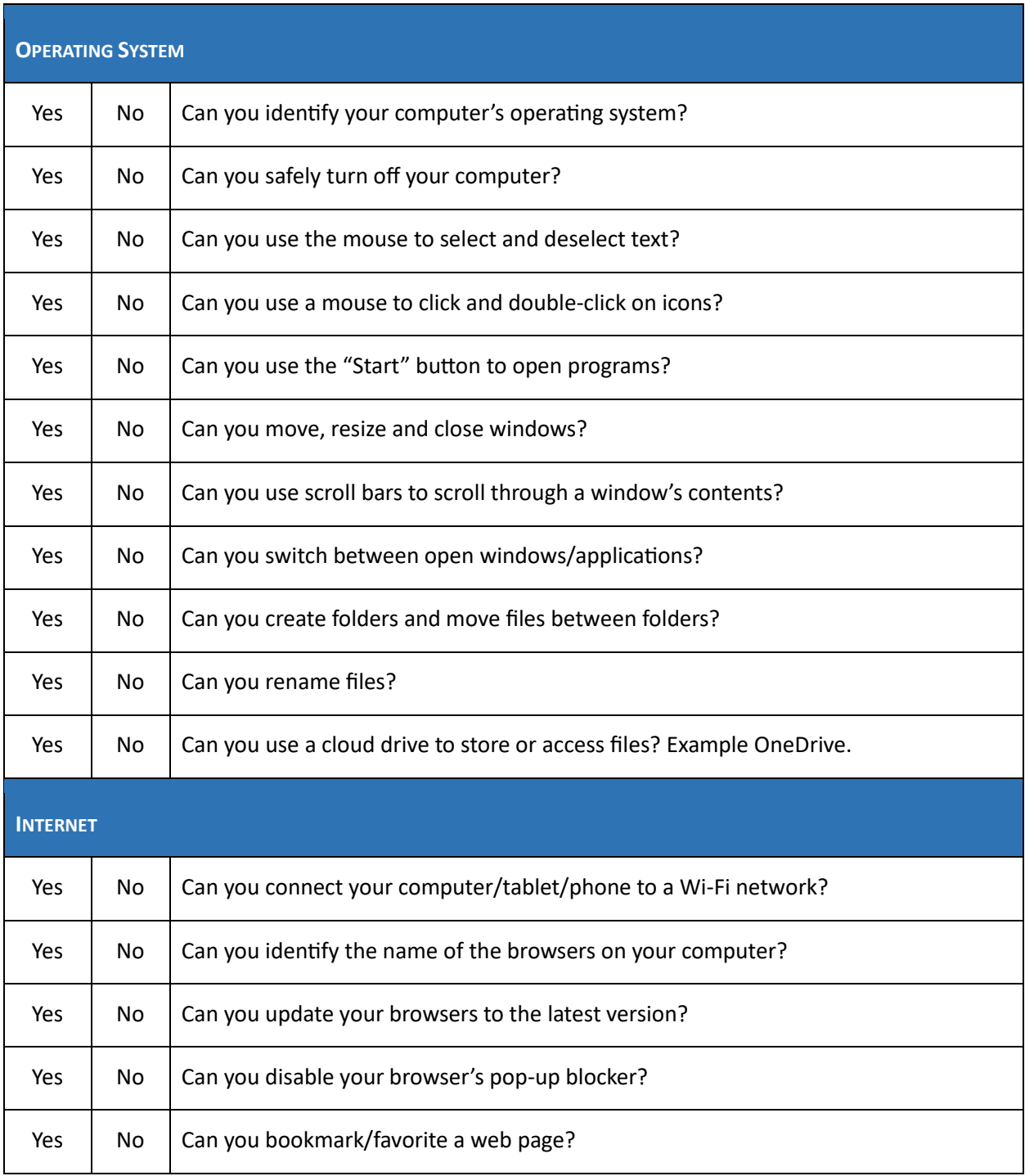

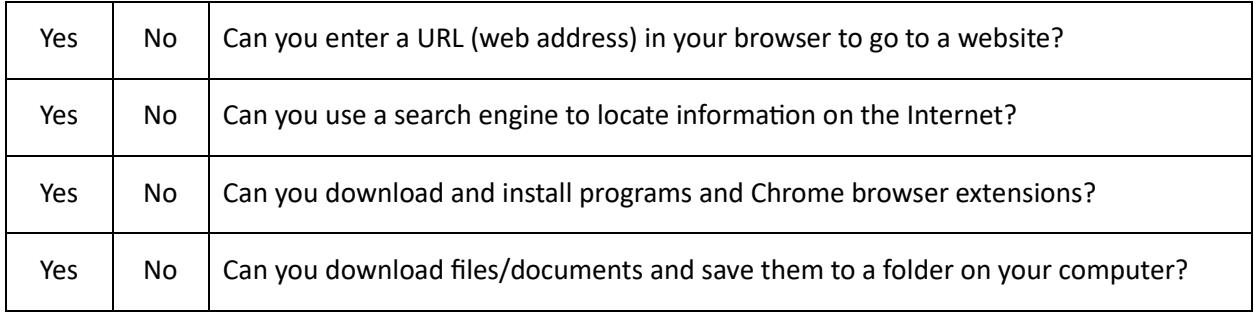

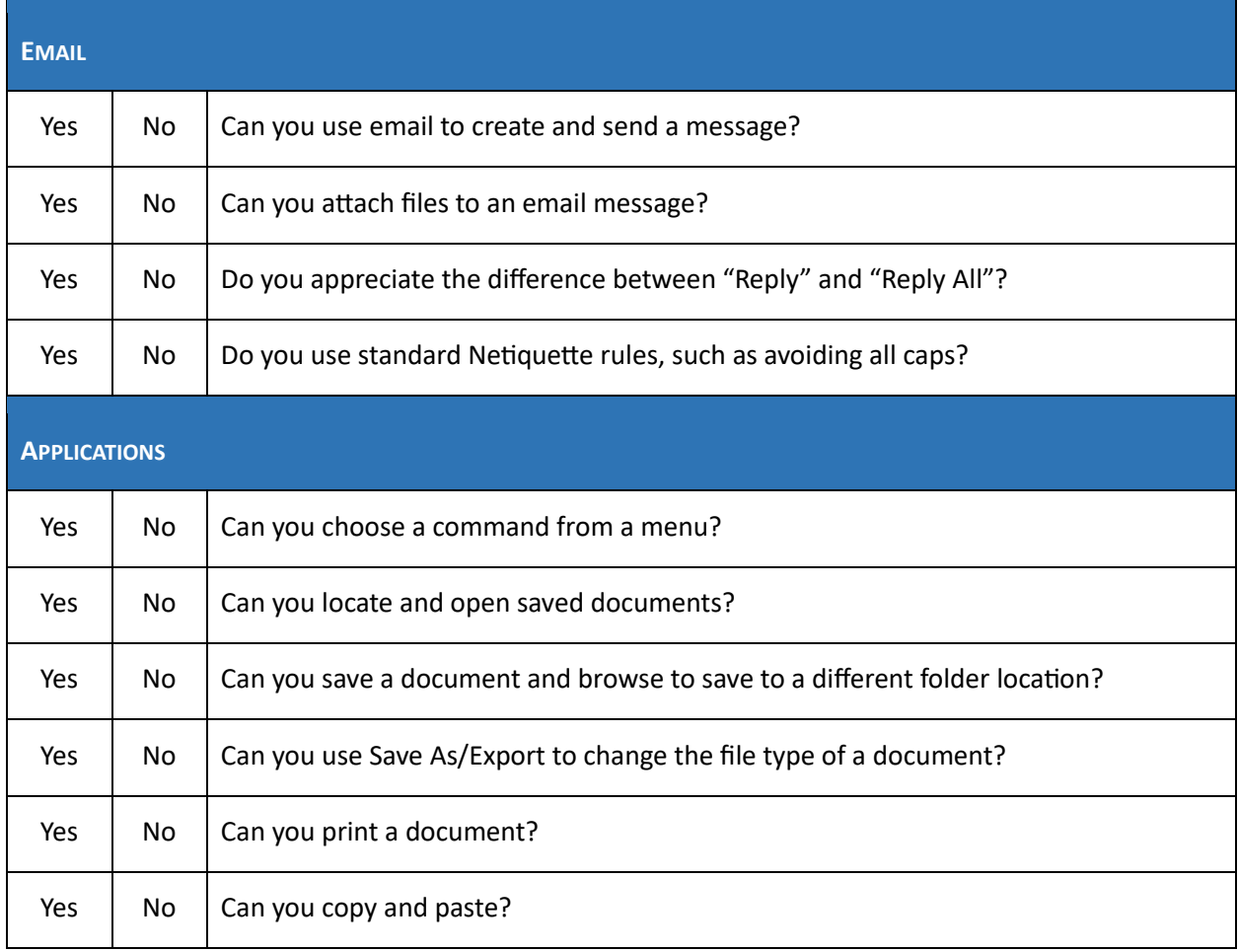

**Total Number of Yes Answers:** \_\_\_\_\_\_\_\_\_\_

## **Evaluating Your Score**

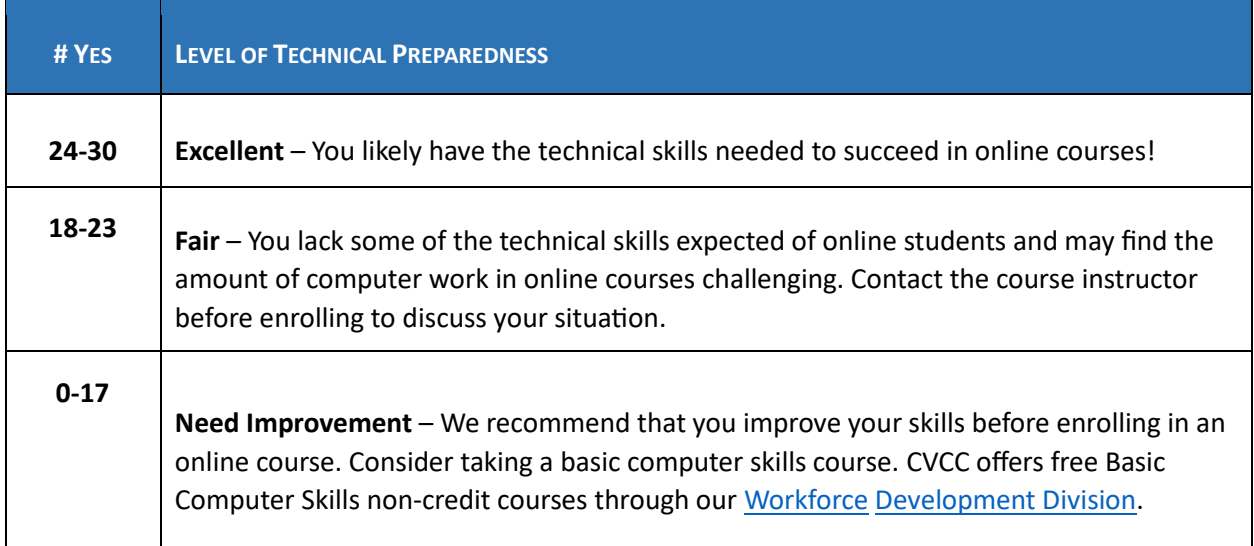

2 | P a g e